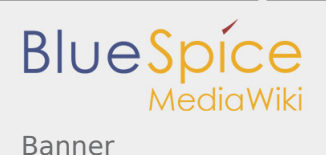

Banner

[[File:{{{image}}}|left|frameless|link=]]

Template for [MediaWiki/Homepage redesign.](https://de.wiki.bluespice.com/w/index.php?title=MediaWiki/Homepage_redesign&action=view) The CSS is in [MediaWiki:Gadget-site.css](https://de.wiki.bluespice.com/w/index.php?title=MediaWiki:Gadget-site.css&action=edit&redlink=1). See also [Template:](https://de.wiki.bluespice.com/w/index.php?title=Vorlage:Full-width_image&action=edit&redlink=1) [Full-width image.](https://de.wiki.bluespice.com/w/index.php?title=Vorlage:Full-width_image&action=edit&redlink=1)

Template for full-width images with inset text.

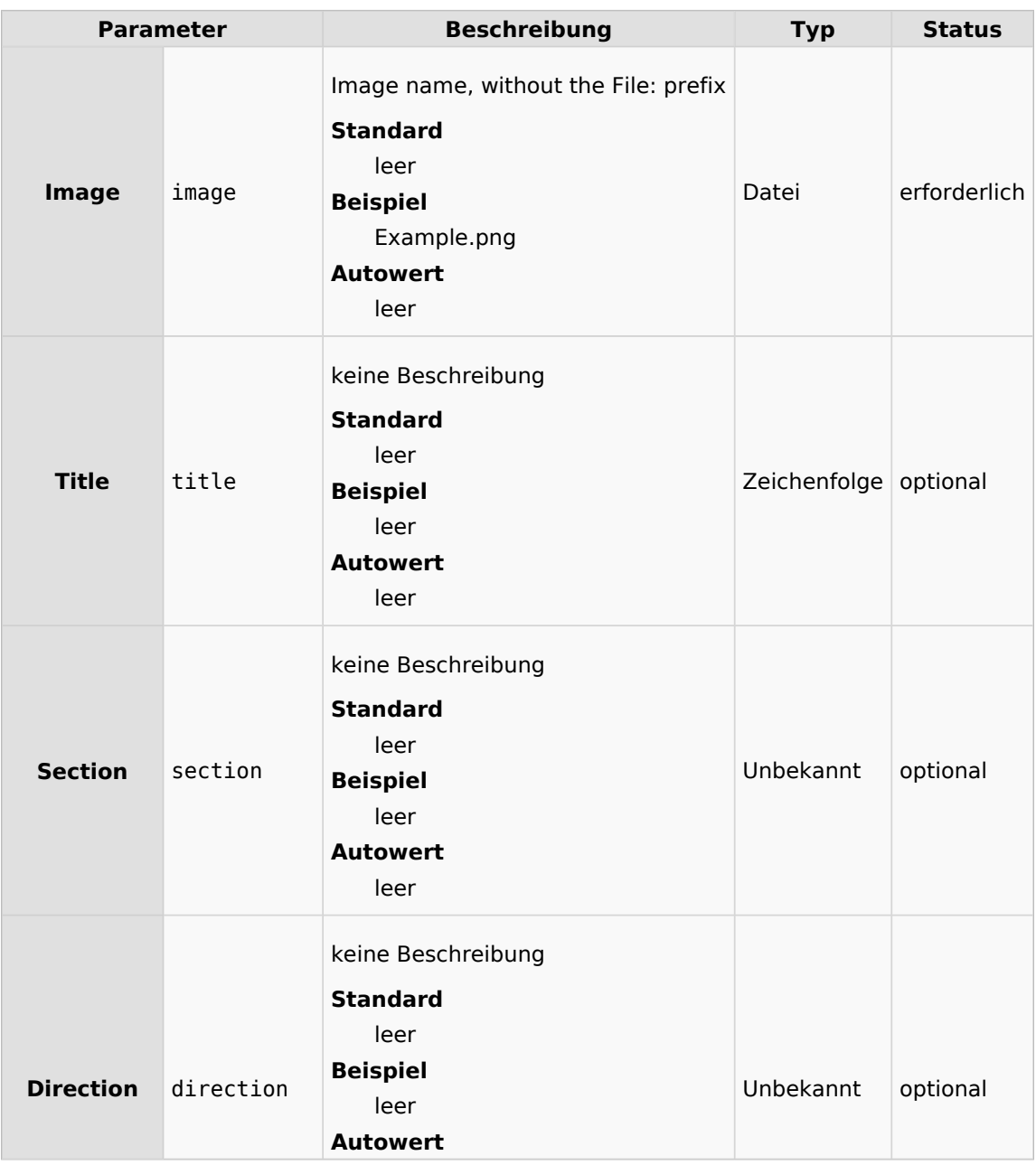

## **Vorlagenparameter**

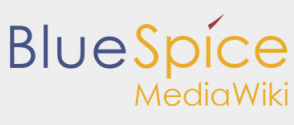

Banner

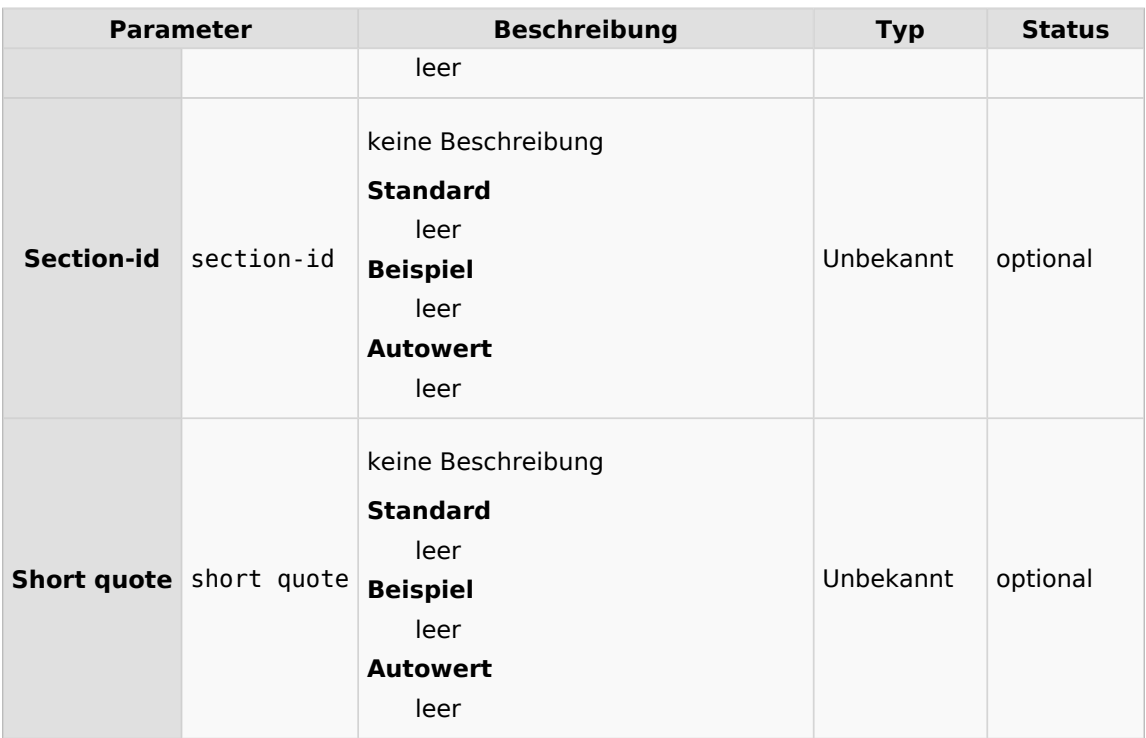

Cascading Style Sheets. Eine Computersprache für die Gestaltung digitaler, vorwiegend webbasierter Dokumente.